## **Managing Cron Jobs**

The **Scheer PAS** Cron Manager enables users of the platform to schedule jobs to run periodically at fixed times, dates, or intervals. This chapter explains how to use the Cron Manager to create and maintain your cron jobs.

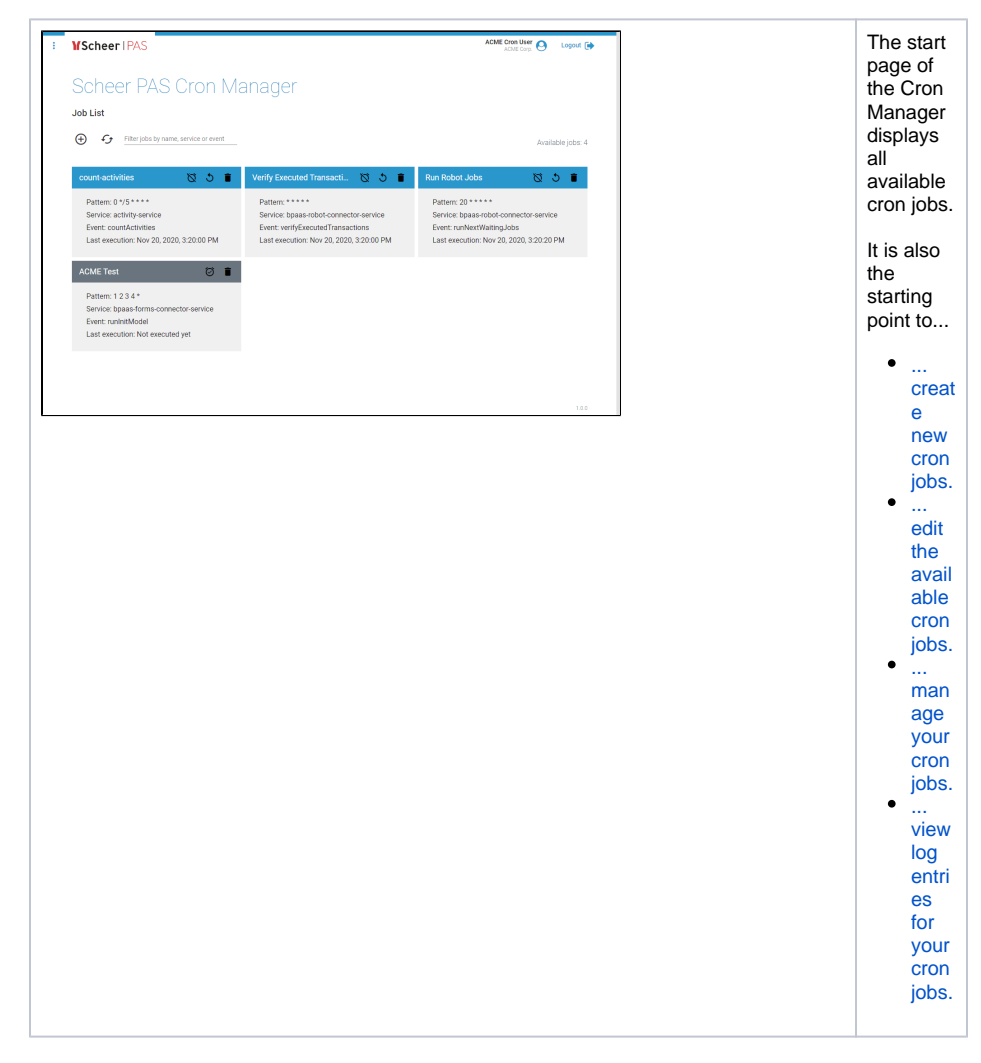

**Related Pages:**

- [Cron Manager Basics](https://doc.scheer-pas.com/display/BPAASADMIN/Cron+Manager+Basics)
- [Creating a Cron Job](https://doc.scheer-pas.com/display/BPAASADMIN/Creating+a+Cron+Job)
- [Editing a Cron Job](https://doc.scheer-pas.com/display/BPAASADMIN/Editing+a+Cron+Job)
- [View Log Entries](https://doc.scheer-pas.com/display/BPAASADMIN/View+Log+Entries)